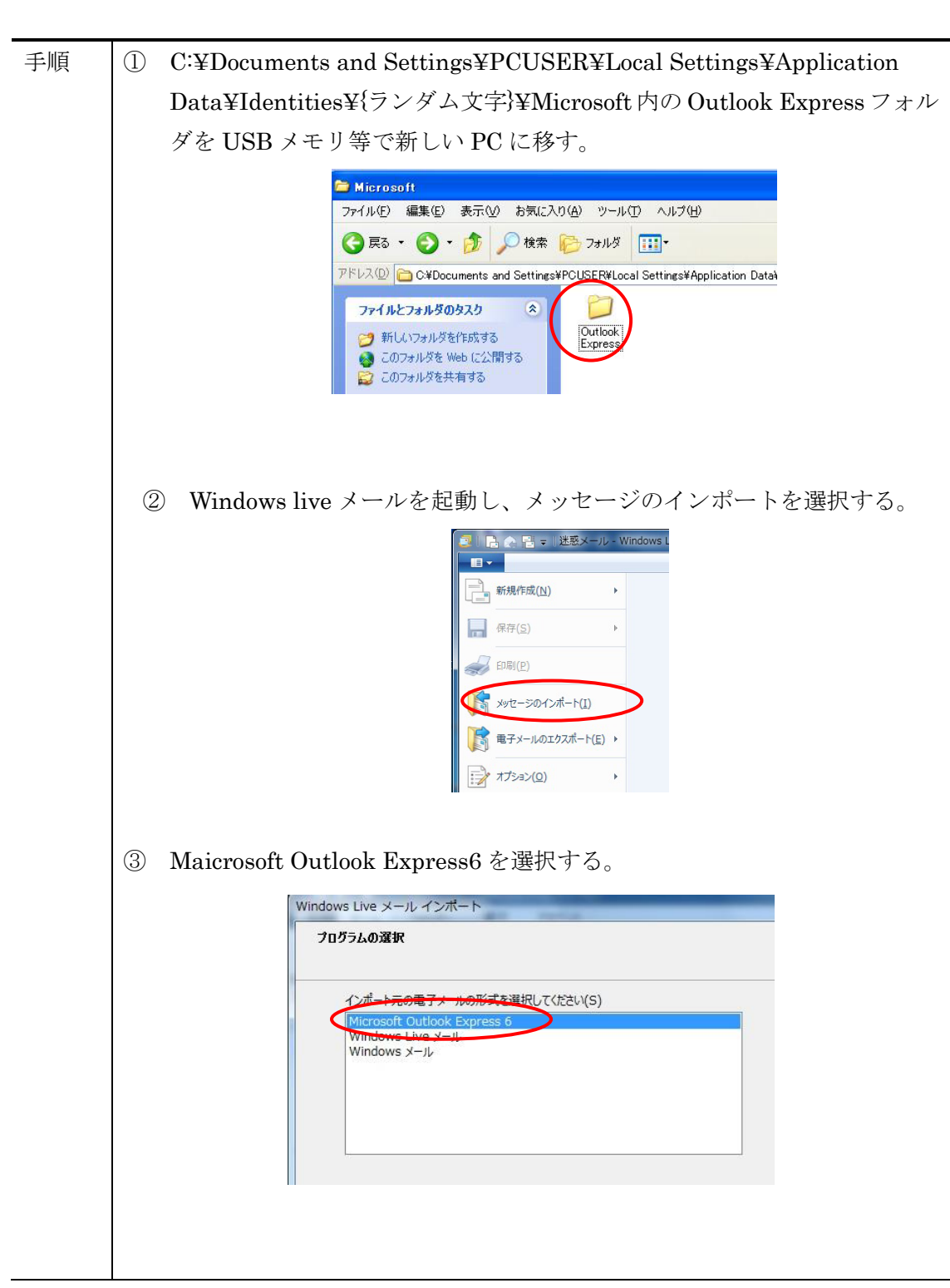

## Outlook Express のメッセージデータ移動方法

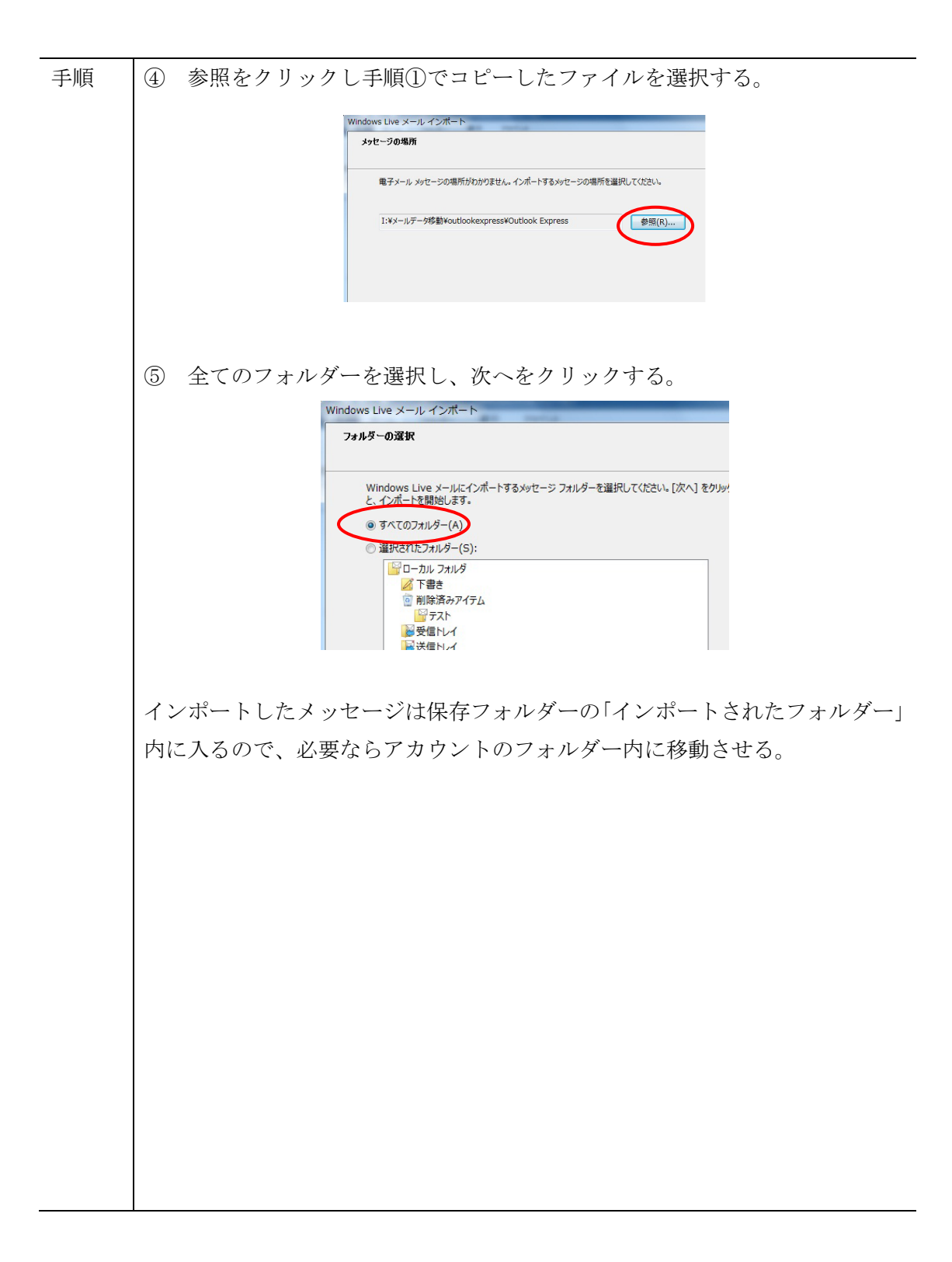